## **VIDYA PRATISHTHAN'S DR. CYRUS POONAWALLA SCHOOL (CBSE), BARAMATI ANNUAL CURRICULUM PLANNING, 2022 –2023**

## **COMPUTER STUDIES STD: VI**

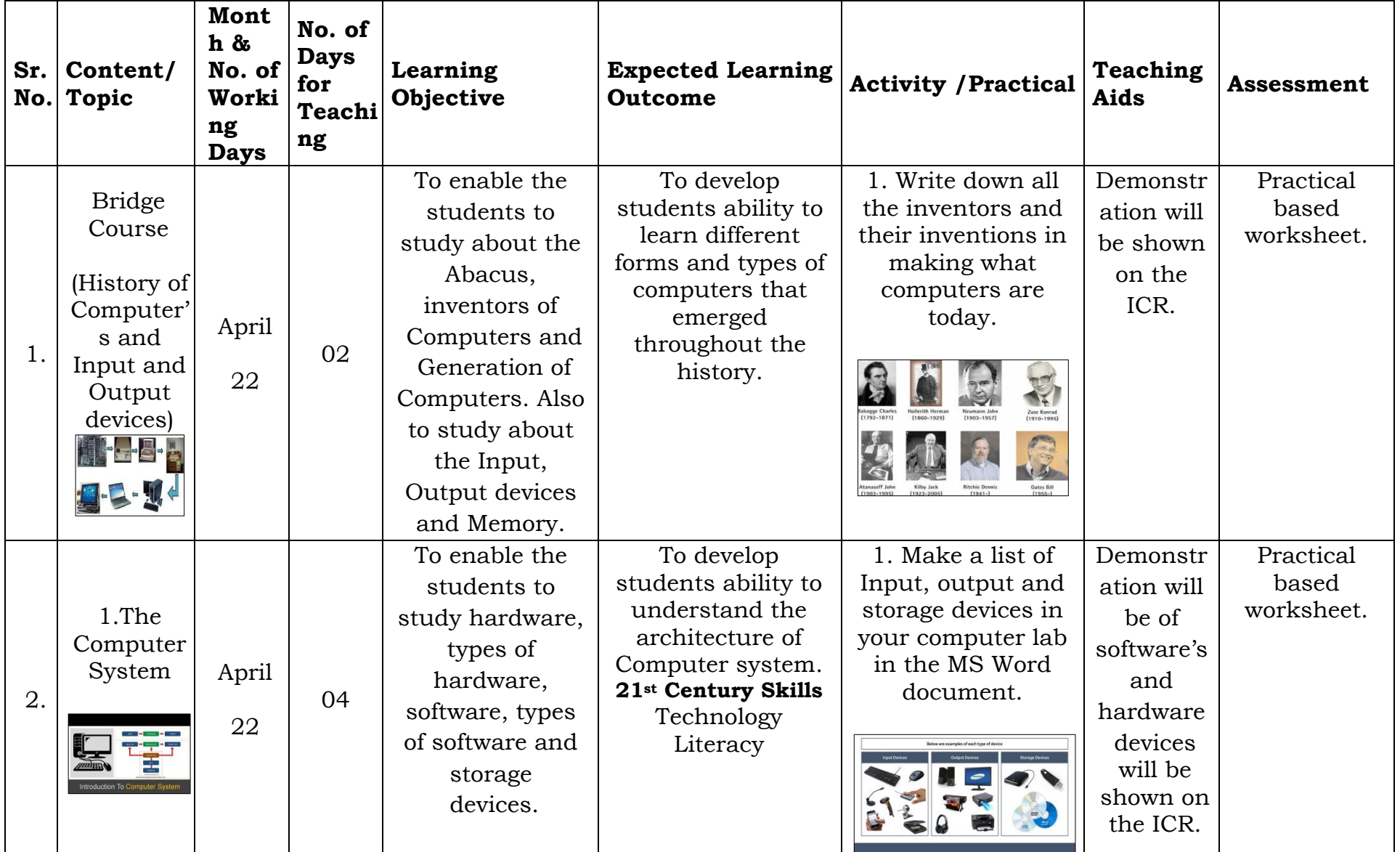

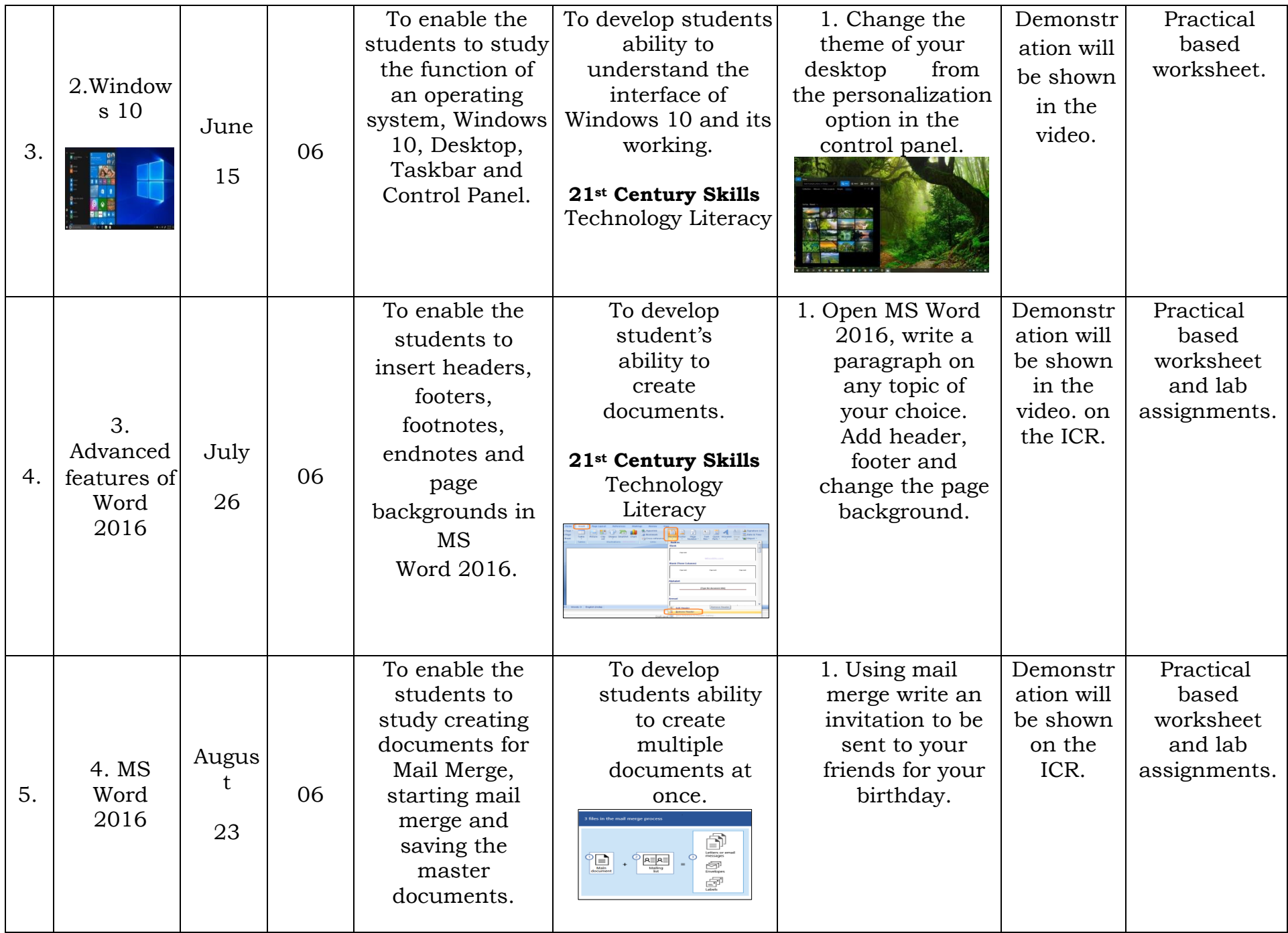

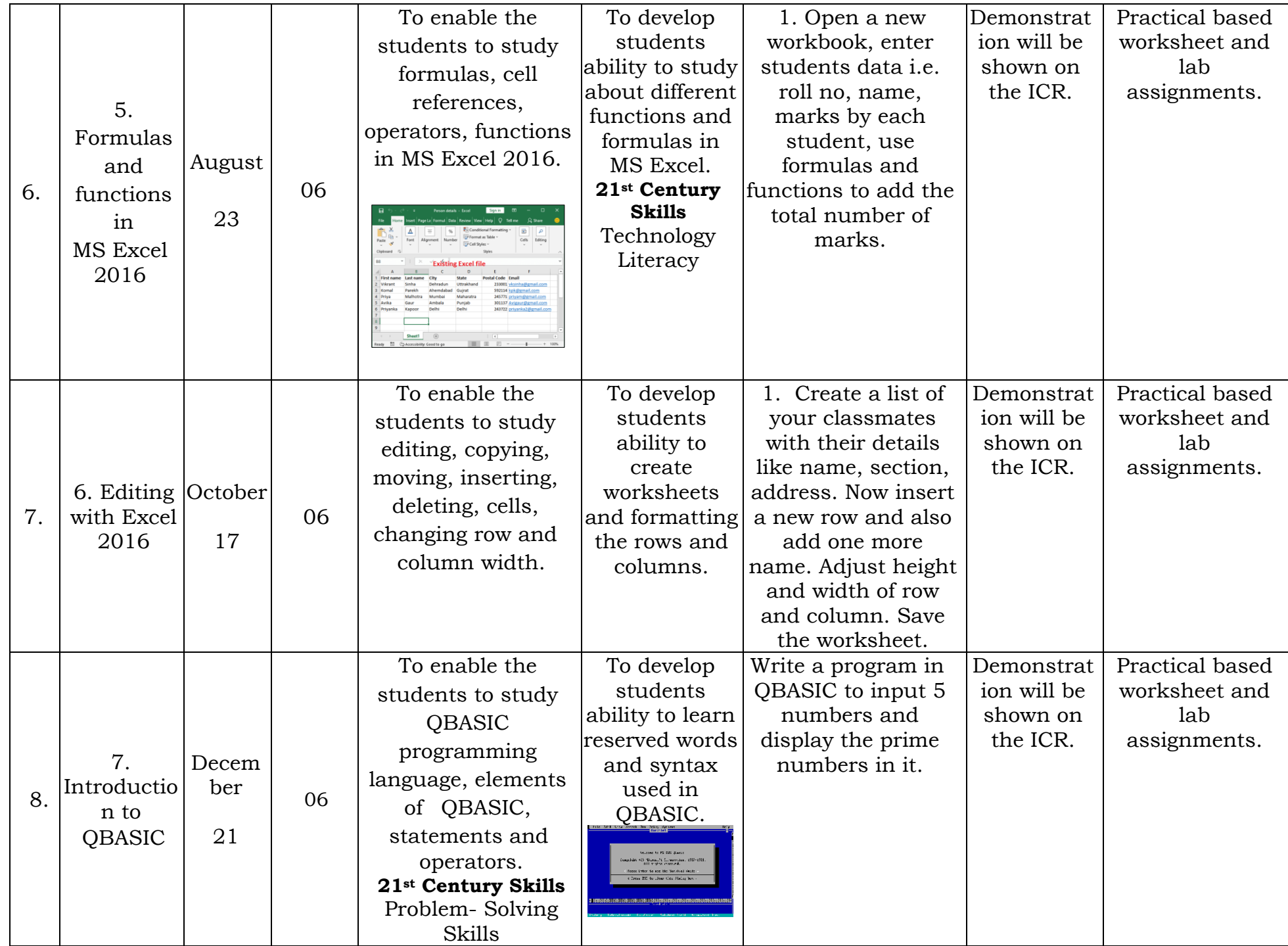

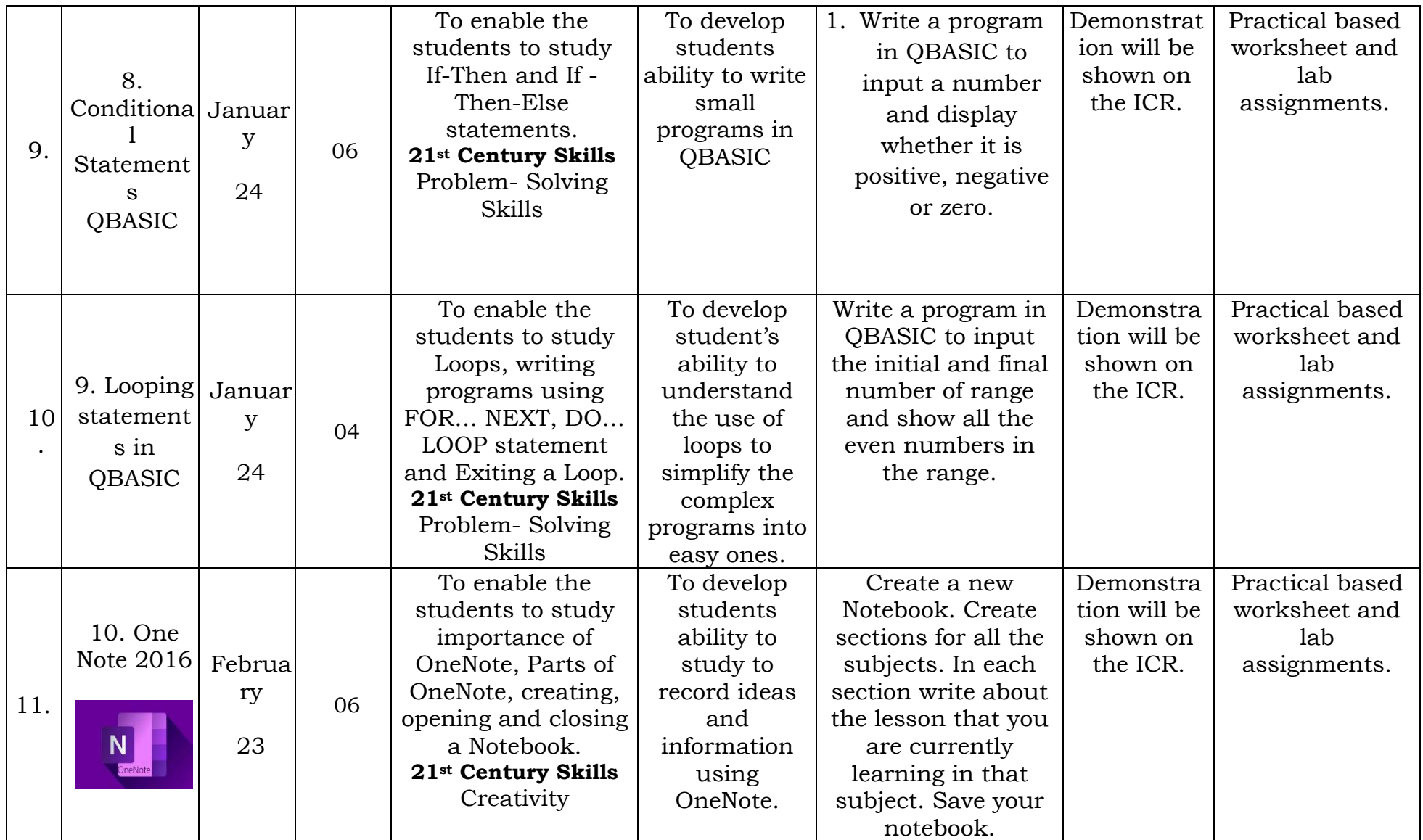

 $\frac{dV}{dt}$ 

**Subject Teacher Subject Teacher Accord Contract Contract Moderator Research Accord Principal**